# Photoshop 2021 (Version 22.4.3) Serial Key Product Key Free [32|64bit]

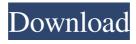

### Photoshop 2021 (Version 22.4.3) Crack + Activator Free For Windows

The ability to make complicated alterations to a photo can be a part of a professional's tool kit. But for those who are using the tool for the first time, it can be daunting to tackle such a complicated tool. Photoshop can be intimidating for even expert users, and many first-time users should start with a simpler software package, such as Paint.NET (see the earlier section "Paint.NET, an easy-to-use image editor" for information about this program). Even those who use Photoshop on a daily basis need to familiarize themselves with its functions and many options. Your first introduction to Photoshop The first time you open Photoshop, you'll notice that it's overwhelming. You'll want to look at the numerous different options that seem to offer every option, every function, and you'll quickly become frustrated. In addition, the multitude of buttons and menu choices are, at first, overwhelming. One advantage to beginning with Photoshop is that it's available on two different platforms: Windows and Mac OS. When you have begun the learning process and have become accustomed to the different interface and userfriendliness of Photoshop on the Macintosh platform, you may find that you find the Windows version more difficult to use. The interface may seem more complicated. In any case, it's good to learn on both platforms, and if you have to learn one or the other, you should pick up the one you find most comfortable for you. If you're trying to use Photoshop for the first time or are looking for a refresher on Photoshop, here are some tips to help you tackle Photoshop: Before you begin your Photoshop journey, think about what effect you want to accomplish. Maybe you just want to crop out someone's head from a photo, or maybe you want to change the colors and overall feel of a photograph. In the next section, I suggest you choose either a quick fix or a "wet paint" approach to editing and sketch out what you want to do. If you need to edit an image that you took with a digital camera, you should have a look at the camera's image review, and you may want to take a second look at Chapter 7 to see how to correct poor camera settings. Use the basics first. Crop an image, crop out an unwanted subject (if you're going for the "quick fix" method), change the saturation, contrast, and brightness of a photo. By playing with various options and editing effects, you

## **Photoshop 2021 (Version 22.4.3) [Latest 2022]**

Adobe Photoshop Lightroom is a digital photography editing software developed by Adobe. It is used to edit, organize, catalog, and preserve digital photographs. Lightroom is a versatile software that gives the user a chance to edit photos and create portfolios. It also offers data management and industry-standard file-naming and cataloging tools. Adobe Photoshop makes creating different kinds of images easier, whether you're making web graphics, preparing documents, or capturing great photos. It allows you to work more efficiently and stay organized. Adobe Photoshop also has a huge user base, making it a great product for a smaller business looking to get the basic features they need, without buying the full version. Adobe Photoshop is easier to use and has more features than the traditional Photoshop. Adobe Photoshop provides editing tools, filters and a wide range of typography options. It is suitable for creators who shoot their own images or who have a decent understanding of editing photos. Adobe Photoshop Lightroom is a photography editing software developed by Adobe, that uses a robust workflow. It is designed to help you organize, edit, view and preserve your digital photographs. With Lightroom you can also apply multiple edits to your photos and adjust aspects of your images in a much more simple, intuitive and effective way than with other image editors. Adobe Photoshop Lightroom will organize your images and enable you to do much more than the other Photoshop alternatives. It is an easy-to-use program that makes editing photographs simple and fun. It provides a powerful set of tools for editing, customizing and enhancing your photos. The program is perfect for everyone from professionals to budding hobbyists. Adobe Photoshop Elements is a great alternative to traditional Photoshop. Adobe Photoshop Elements has a smaller list of features than the traditional version but does allow you to open all the files you need in one application. It also allows you to make use of non-rectangular editing and manipulation capabilities. Adobe Photoshop can be a confusing tool, and a lot of people find it difficult to understand all the commands, shortcuts and tools. It is also important to remember that there is more than one kind of Photoshop. The first thing you need to know is that there is traditional Photoshop. This version comes bundled with the name Photoshop. It is also the one you see most places – if you search for "photoshop" you will be directed to the "traditional" version of Photoshop. Often known as Photoshop, a681f4349e

#### Photoshop 2021 (Version 22.4.3) Crack Download

Q: Strange behavior of NSPredicate I have weird behavior of NSPredicate. With the given code I should get YES (both of them) but NO. NSPredicate \*filterPredicate = [NSPredicate predicateWithFormat:@"self.photo == 'draft'"]; // NSLog(@"%@", filterPredicate); if (filterPredicate == [NSPredicate predicateWithFormat:@"self.photo == nil"]) { NSLog(@"YES, because we can pass nil to =="); return YES; } if (filterPredicate == [NSPredicate predicateWithFormat:@"self.photo == 'draft'"]) { NSLog(@"NO, because we cannot pass nil to =="); return NO; } In this case logs are: 2012-07-17 13:28:57.792 TestApp[2282:707] YES, because we can pass nil to == 2012-07-17 13:28:57.793 TestApp[2282:707] NO, because we cannot pass nil to == Obviously the first line does what I expect, but I am surprised that the second line returns YES despite the fact that predicateWithFormat:@"self.photo == nil"] matches the first item and the statement after that is completely unrelated. How can this be? A: [NSPredicate predicateWithFormat:] formats the value in the predicate to be equal to another value. self.photo is an NSString, and nil and @"draft" are two different NSString values. If you change the == to be =, the second comparison will pass. Unification Church of the United States v. Newberg United States District Court, District of Columbia, January 24, 1971 United States of America v. Joseph Newberg et al., United States District Court, District of Columbia, Civil Action No. 70-407, January 24, 1971. Plaintiffs sought an injunction to restrain defendants from spreading, publishing or describing the Commission on Religion, Faith and Politics as an organization within the United States. Defendants answered, claiming the Commission was a public advocacy group made up of political activists seeking to influence the Federal government and the courts. The

## What's New In Photoshop 2021 (Version 22.4.3)?

Q: Use ImageSnapshot to get fullscreen images from SwiftUI app on iOS 13 I'm writing a SwiftUI app with an ImageSnapshot image picker. My initial setup is that the size of the imageView in the image picker matches that of the application window. However, when I launch the app on an iPhone 5s, 5, 6 or 6s imageViews don't resize (the size of the imageView is the size of the device window.) This is the code I use to launch the image picker (located in MyView) import Photos func imagePicker(presentedViewController: UIViewController, sourceType: UIImagePickerControllerSourceType, completion: @escaping ((UIImage?) -> Void)?) { let imagePicker = UIImagePickerController() imagePicker.delegate = self imagePicker.sourceType =.photoLibrary imagePicker.allowsEditing = false present(imagePicker, animated: true) { return } } A: If you set the delegate of the UIImagePickerController to the view controller of the presented view controller you should be able to load the selected image. func imagePicker(presentedViewController: UIViewController, sourceType: UIImagePickerControllerSourceType

#### **System Requirements:**

OS: Windows 8, Windows 7, Windows Vista. Processor: Intel Core i3-2100 3.1GHz or AMD Phenom II X4 810 2.4GHz or above. Memory: 4GB RAM. Graphics: NVIDIA GeForce GTX 660 2GB/AMD Radeon HD 7870 2GB or higher. Hard Drive: 30GB available space for installation, additional space needed to install game, music, pictures, etc. Input: Keyboard + Mouse Additional Notes: If

http://bonnethotelsurabaya.com/?p=29040

http://www.dagerardo.ch/photoshop-cc-2018-version-19-download-for-pc-latest/

https://www.energiafocus.it/wp-content/uploads/2022/07/Photoshop\_2022\_Version\_232\_Crack\_\_\_2022Latest.pdf

https://www.convase.it/wp-content/uploads/2022/07/godnic.pdf

https://lalinea100x100.com/wp-content/uploads/2022/07/Adobe Photoshop 2022 Free Download X64.pdf

https://luxvideo.tv/2022/07/01/photoshop-2022-version-23-0-1-keygen/

 $\underline{https://plans4creative woodworking.com/adobe-photoshop-2021-version-22-2-with-keygen-for-windows/2021-version-2021-version-2021-ver$ 

https://www.hony.nl/wp-content/uploads/walschm.pdf

https://fraenkische-rezepte.com/wp-content/uploads/2022/07/Photoshop\_2021\_Version\_2200.pdf

https://ogledalce.ba/wp-content/uploads/2022/07/omolisea.pdf

http://manpower.lk/?p=2871

https://globalecotourismnews.com/wp-content/uploads/2022/07/Photoshop CC 2018 version 19.pdf https://oregondealz.com/wp-

content/uploads/2022/07/Photoshop 2020 version 21 Free Registration Code Download X64.pdf

https://xn--80aagyardii6h.xn--p1ai/photoshop-2021-version-22-0-0-latest-127988/

https://antiquesanddecor.org/adobe-photoshop-2021-version-22-1-0-keygen-generator-for-pc-final-2022/

https://evergreenpearl.com/photoshop-2020-keygen-crack-serial-key-license-key/

https://kevinmccarthy.ca/adobe-photoshop-2022-version-23-0-1-with-keygen-download-x64-latest-129311/

https://sttropezrestaurant.com/photoshop-2021-version-22-2-with-keygen-free-for-pc-updated-2022/

http://www.lab20.it/2022/07/01/photoshop-2022-version-23-1-1-crack-activation-code-free-download-april-2022/

http://www.rathisteelindustries.com/adobe-photoshop-universal-keygen-with-keygen/